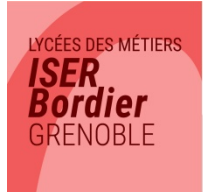

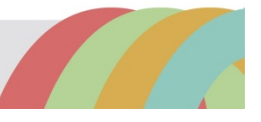

# Fiche info 1<sup>er</sup> jour Lycéens

# **DATE DE RENTREE**

# **Lundi 5 septembre 2022 : À 9H00 (prévoir la journée)**

# **HORAIRES DES COURS**

Les cours commencent au plus tôt à **8h15** et se terminent au plus tard à **17h10** du lundi au vendredi **y compris le mercredi après-midi**.

L'établissement est ouvert dès **7h50 (Accueil et Vie Scolaire).**

# **VACANCES SCOLAIRES/JOURS DE FERMETURE**

- **Vacances de la Toussaint** : du samedi 22 octobre au dimanche 6 novembre inclus.
- **Vacances de Noël** : du samedi 17 décembre au lundi 2 janvier inclus.
- **Vacances d'hiver** : du samedi 4 février au dimanche 19 février inclus
- **Vacances de Pâques** : du samedi 8 avril au dimanche 23 avril inclus.
- **Vacances d'été** : à partir du samedi 8 juillet (un calendrier des dates de fin des cours officiel par classe, en fonction des examens, vous sera communiqué en fin d'année scolaire).
- **Fermeture de l'établissement pour le pont de l'Ascension** : le vendredi 19 mai

**Vous serez informés de certaines autres journées de fermeture pour cause de réunions des équipes pédagogiques.**

## **COMMENT VENIR AU LYCEE**

- **Tramway ligne A** : arrêt « MC2-Maison de la Culture »
- **Bus lignes C3 et ligne 16** : arrêt « Eugène Sue »
- **Bus ligne C5** : arrêt « Stalingrad-Alliés »

## **COMMENT MANGER AU LYCEE**

- **Apporter son repas** : possibilité de le faire réchauffer dans les micro-ondes prévus à cet effet dans la **Salle Détente** du lycée.
- **Le snack « CROCO-CROC » de la Salle Détente** du lycée.
- **Des commerces de proximité** (supermarché, boulangerie, petite restauration)

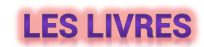

- **Section ST2S :** 2nde, 1ère et Term ST2S
- **Section Bac Pro ASSP :** 2nde, 1ère et Term
- **Section CAP ATMFC :** 1ère année

La Région a mis en place un système de gratuité des manuels scolaires. Ceux-ci vous seront fournis par le lycée à la rentrée (contre un chèque de caution et une simple présentation du Pass'Région). Par contre les « livres cahiers » sont à acheter. Voir liste ci-jointe

**Pour les CAP 2ième année :** aucun nouveau livre. Conserver ceux de 1ère année.

## **LES FOURNITURES SCOLAIRES**

Pour les fournitures (cahiers, classeurs, etc…), les enseignants vous donneront toutes les informations nécessaires à la rentrée.

## **LES TENUES PROFESSIONNELLES**

 **Pour les CAP 1ère année, les 2nde Bac Pro ASSP et les nouveaux élèves de 1ASSP,** la tenue professionnelle sera commandée à la rentrée par l'établissement. Une séance d'essayage de tenue est prévue le jour de la rentrée afin de déterminer les tailles à commander. Le paiement de la tenue complète se fera également par le biais du **Pass'région.**

## **PASS'REGION**

**Le Pass'Région est INDISPENSABLE, lorsque vous êtes dans notre établissement (pour les achats des manuels, des tenues professionnelles, les sorties culturelles, etc…).**

- **Si vous étiez lycéens en Rhône-Alpes-Auvergne et que vous aviez déjà un Pass'Région l'an dernier, vous n'avez rien à faire !** L'établissement va valider votre demande auprès de la région et vous recevrez prochainement un nouveau Pass. Si vous étiez dans notre établissement, celui que vous avez est automatiquement rechargé.
- **Si vous n'aviez pas de Pass'Région l'an dernier, commandez-le vite !**
	- sur internet : **https://jeunes.auvergnerhonealpes.fr**
	- sur l'application mobile **PASS'Région**

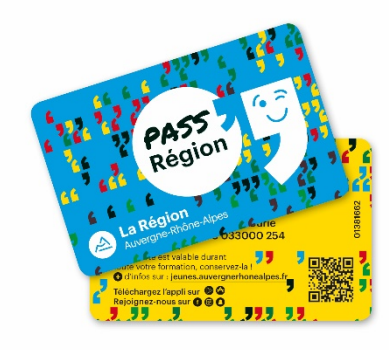

# **LES DATES DE FORMATION EN MILIEU**

# **PROFESSIONNEL (STAGES)**

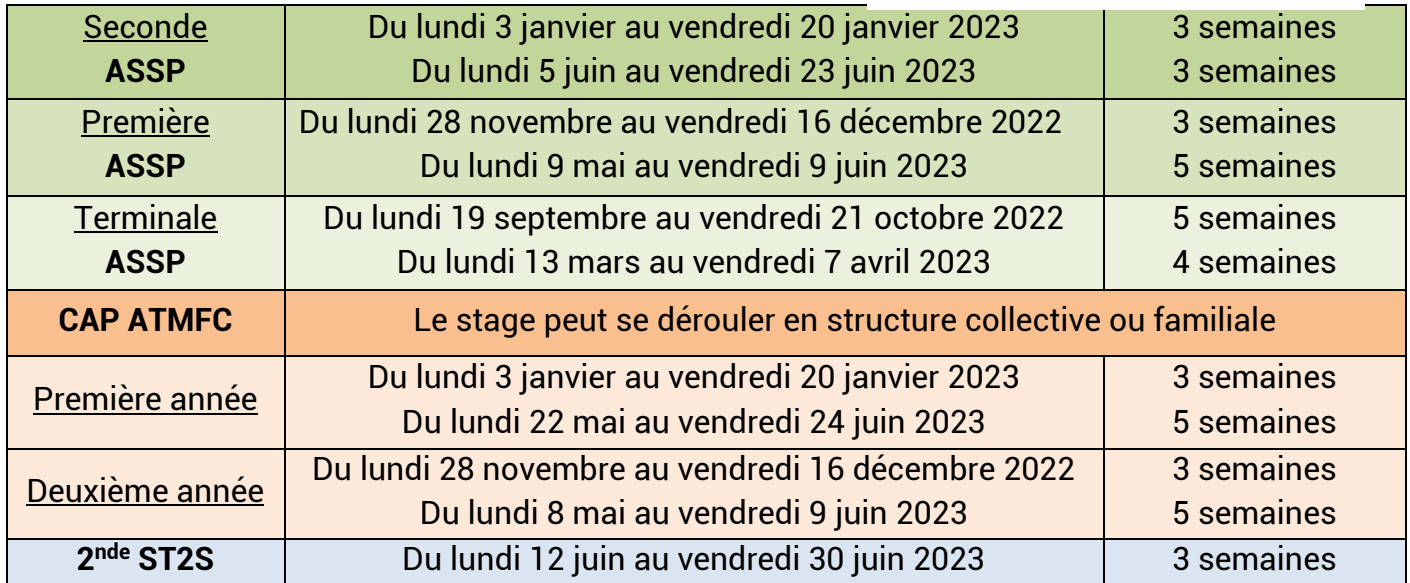

**La recherche de formations en milieu professionnel doit commencer très tôt dans l'année.** Un nombre de plus en plus croissant d'élèves de la région grenobloise recherchent des lieux d'accueil, au même moment, dans les mêmes structures, ce qui limite le nombre de places accessibles et rend les recherches difficiles, même si nous avons des calendriers décalés.

- Le stage peut être trouvé par l'élève qui effectue personnellement ses démarches (accompagné par l'équipe pédagogique) et qui s'engage vis-à-vis du professeur à le trouver dans les temps ;
- Le stage peut être attribué par le professeur en début d'année. **L'élève s'engage alors à le garder ; il ne peut pas se rétracter car un engagement est pris avec un professionnel.**

# LES VACCINS OBLIGATOIRES POUR LES FORMATIONS EN MILIEU PROFESSIONNEL **CAP ATMFC - BAC PRO ASSP**

- **Vaccins obligatoires** : DT Polio, Hépatite B.
- **Vaccins recommandés (obligatoires si PFMP en milieu hospitalier et en structure Petite Enfance)** : Coqueluche, Grippe saisonnière, Rougeole (vaccin ROR), varicelle, hépatite, Covid.

# **ECOLE DIRECTE PARENTS**

#### **Pour suivre la scolarité de votre enfant au lycée depuis chez vous !**

#### **A QUOI CA SERT ?**

- $\triangleright$  Connaître les notes obtenues par votre enfant.
- $\triangleright$  Suivre sa vie scolaire : absences, retards, sanctions
- Consulter son cahier de texte : travail fait en classe et devoirs prévus.
- Changer vos coordonnées si besoin.
- Voir l'agenda de l'établissement avec les dates importantes
- Communiquer par mail avec l'administration et les professeurs et recevoir des mails.
- Obtenir une copie des bulletins de notes, des certificats de scolarité, des attestations de stage vierges.

A noter : notre lycée communiquera régulièrement des informations importantes sur le site. Connectez-vous régulièrement pour vous tenir informés !!!

#### **ADRESSE DE CONNEXION**

**[https://www.ecoledirecte.com](https://www.ecoledirecte.com/)**

#### **Comment se connecter :**

L'établissement vous a transmis par sms (ou vous transmettra dès la rentrée si votre enfant est nouveau dans l'établissement) **un identifiant et un mot de passe de première connexion**. Vous devrez personnaliser ces mot de passe et identifiant lors de votre première connexion et vous reconnecter ensuite avec vos nouveaux identifiants.

#### **En cas de difficulté d'utilisation :**

- 1. Problème lors de la première connexion : contacter la Vie Scolaire de l'établissement.
- 2. Problème de navigation sur Ecole Directe : une rubrique d'aide est à votre disposition dans le menu.

## **COMMENT NOUS CONTACTER ?**

#### **Par téléphone au : 04 76 22 05 97**

Puis **le 1** pour la Vie Scolaire : pour tout ce qui concerne la scolarité des élèves (absences, retards, emplois du temps, notes, stages, etc…).

Ou **le 2** pour l'Administration : pour le dossier administratif des élèves (examens, bourses, secrétariat de direction, etc…).

Vous pouvez aussi nous contacter par email à :

[viescolaire2@lycee-iserbordier.fr](mailto:viescolaire2@lycee-iserbordier.fr) pour la vie scolaire

[secretariat@lycee-iserbordier.fr](mailto:secretariat@lycee-iserbordier.fr) pour l'administration